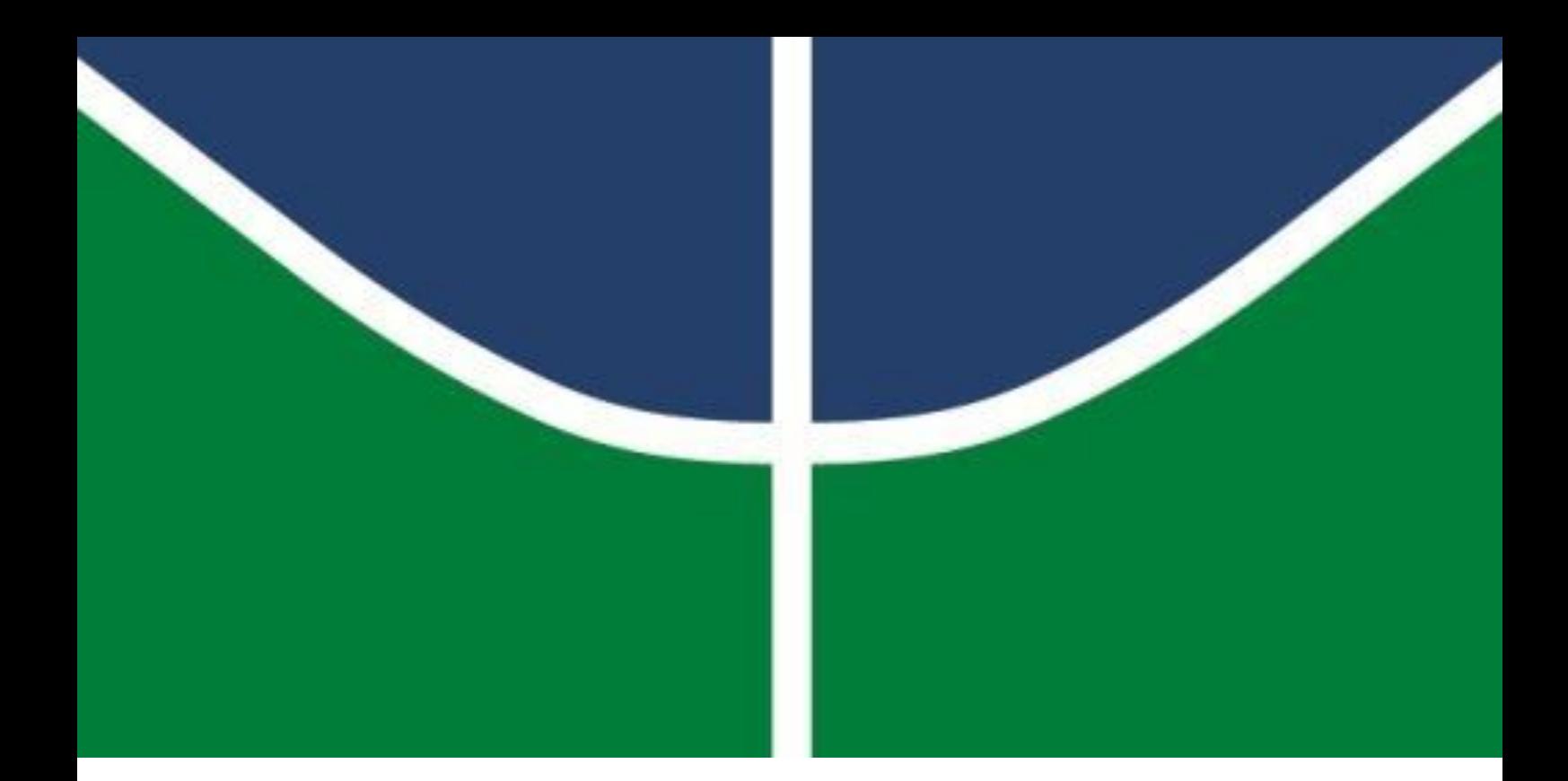

### INCÊNDIOS FLORESTAIS NA AMAZÔNIA

Bruna Cardoso Evangelista

# **FACULDADE DE TECNOLOGIA**

**UNIVERSIDADE DE BRASÍLIA**

UNIVERSIDADE DE BRASÍLIA (UNB) FACULDADE DE TECNOLOGIA (FT) DEPARTAMENTO DE ENGENHARIA FLORESTAL (EFL)

### INCÊNDIOS FLORESTAIS NA AMAZÔNIA

Bruna Cardoso Evangelista

Trabalho de Conclusão de Curso de graduação apresentado ao Departamento de Engenharia Florestal da Universidade de Brasília, como parte das exigências para obtenção do título de Bacharel em Engenharia Florestal.

Orientador: Prof. Dr. Eraldo Aparecido Trondoli Matricardi

Brasília, Distrito Federal

15 de fevereiro de 2023.

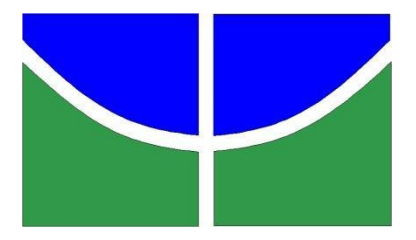

Universidade de Brasília - UnB Faculdade de Tecnologia - FT Departamento de Engenharia Florestal - EFL

### INCÊNDIOS FLORESTAIS NA AMAZÔNIA

Estudante: Bruna Cardoso Evangelista Matrícula: 13/0043320 Orientador: Prof. Dr. Eraldo Aparecido Trondoli Matricardi Menção: SS

> Prof. Dr. Eraldo Aparecido Trondoli Matricardi Universidade de Brasília – UnB Departamento de Engenharia Florestal Orientador (EFL)

\_\_\_\_\_\_\_\_\_\_\_\_\_\_\_\_\_\_\_\_\_\_\_\_\_\_\_\_\_\_\_\_\_\_\_\_\_\_\_

Prof. Dr. Ricardo de Oliveira Gaspar Universidade de Brasília – UnB Membro da Banca

\_\_\_\_\_\_\_\_\_\_\_\_\_\_\_\_\_\_\_\_\_\_\_\_\_\_\_\_\_\_\_\_\_\_\_\_\_\_\_

Prof Dr. Mauro Eloi Nappo Membro da Banca

\_\_\_\_\_\_\_\_\_\_\_\_\_\_\_\_\_\_\_\_\_\_\_\_\_\_\_\_\_\_\_\_\_\_\_\_\_\_\_

Brasília-DF, 16 de fevereiro de 2023.

#### FICHA CATALOGRÁFICA

```
CARDOSO EVANGELISTA, BRUNA
CR92i
              INCÊNDIOS FLORESTAIS NA AMAZÔNIA / BRUNA CARDOSO
          EVANGELISTA; orientador ERALDO APARECIDO TRONDOLI
          MATRICARDI. -- Brasilia, 2023.
              33 p.
              Monografia (Graduação - ENGENHARIA FLORESTAL) --
          Universidade de Brasília, 2023.
              1. Geoprocessamento. 2. Amazônia Brasileira. 3. Uso e
          cobertura da terra. 4. MAPBIOMAS. 5. Incêndios. I.<br>APARECIDO TRONDOLI MATRICARDI, ERALDO, orient. II. Título.
```
REFERÊNCIA BIBLIOGRÁFICA

EVANGELISTA, B.C. (2023). INCÊNDIOS FLORESTAIS NA AMAZÔNIA. Trabalho de conclusão de curso, Departamento de Engenharia Florestal, Universidade de Brasília, Brasília, DF, **33** p.

CESSÃO DE DIREITOS AUTOR: Bruna Cardoso Evangelista TÍTULO: INCÊNDIOS FLORESTAIS NA AMAZÔNIA GRAU: Bacharel em Engenharia Florestal ANO: 2023

É concedida à Universidade de Brasília permissão para reproduzir cópias deste Projeto Final de Graduação e para emprestar ou vender tais cópias somente para propósitos acadêmicos e científicos. O autor reserva outros direitos de publicação e nenhuma parte desse Projeto Final de Graduação pode ser reproduzida sem autorização por escrito do autor.

Bruna Cardoso Evangelista Departamento de Engenharia Florestal (EFL)-FT Universidade de Brasília (UnB) Campus Darcy Ribeiro CEP 70919-970 – Brasília – DF – Brasil

### **AGRADECIMENTOS**

 Agradeço imensamente aos meus pais Jania e Jamir, aos meus tios Janete e Lázaro, minhas primas Carolina e Catarina e minha irmã Laura por estarem comigo em todos os momentos, sempre me dando força e equilíbrio para seguir, em especial agradeço a minha mãe e tia Janete, sem elas nada disso seria possível, não tenho palavras pra definir tanta gratidão.

 Agradeço a minha amiga Kamilla e toda sua família, por sempre terem me apoiado, sempre com muito carinho e acolhimento de uma segunda família, a minha amiga Katharina, que foi mais um presente que veio pra somar, aqui fica minha gratidão as duas melhores amigas que já tive.

 Agradeço aos meus amigos de curso, principalmente a Annie, Djane, Glendo, Nátalia, Santiago e Rogério, por todos os momentos de felicidades, desesperos e superações entre provas e trabalhos, e companheirismo que passamos nesses anos de graduação, vocês tornaram essa experiência ainda mais legal e especial de ser vivida.

 Agradeço ao meu namorado David, por sempre me acompanhar, ajudar e fazendo de tudo para fazer com que eu fique bem e tornando essa etapa mais tranquila.

 Ao meu orientador Eraldo, sempre paciente, atencioso, disposto a ajudar e a passar seus conhecimentos e sempre ser uma pessoa fantástica, muito obrigada por fazer parte dessa conquista!

 Agradeço a Universidade de Brasília e ao Departamento de Engenharia Florestal pelas experiências, pelo apoio e pelas oportunidades a mim cedidas.

 Enfim, dedico este trabalho final aos meus avós, Eluiza Helena e Joaquim Sabino, que já se encontram nos braços de Deus, e deixam saudades! Obrigada!

#### <span id="page-5-0"></span>RESUMO

A Amazônia é o maior bioma brasileiro, ocupando mais de 5 milhões de quilômetros quadrados de florestas e outras formações vegetais no entorno da linha do equador. Este bioma tem papel fundamental na prestação de serviços ecossistêmicos que beneficiam diversas regiões e países da América do Sul, com a produção de água dos rios voadores, além de contribuir com a regulação climática de todo o planeta. Toda esta biodiversidade e prestação de serviços é ameaçada com a ocorrência do fogo de forma indiscriminada na região. No presente estudo, buscou-se fazer uma análise espaçotemporal da ocorrência do fogo no bioma Amazônia inserido em território brasileiro, incluindo a verificação dos tipos de uso e cobertura da terra impactados e a recorrência destes eventos na região. As atividades de geoprocessamento tendo em vista o acesso e a sobreposição de imagens do Projeto Mapbiomas (uso da terra) com o produto Modis-MCD64A1 (cicatrizes de fogo), além dos mapas dos limites do bioma Amazônia e dos Estados brasileiros, foram executados na plataforma Google Earth Engine. Os dados foram sobrepostos, gerando um mapa final da recorrência de incêndios e queimadas. Os resultados deste estudo indicam que variações anuais no clima podem ocorrer e afetar diretamente a flamabilidade da biomassa vegetal que, aliados às políticas públicas de comando e controle, afetam a ocorrência dos incêndios florestais na Amazônia. Os resultados deste estudo contribuem com o melhor entendimento da ocorrência do fogo na região e podem auxiliar na definição de estratégias de prevenção e combate ao fogo e desmatamento ilegal de florestas na Amazônia.

Palavras-chave: Sensoriamento remoto; Unidades de Conservação. Monitoramento Ambiental;

#### <span id="page-6-0"></span>**SUMMARY**

The Amazon is the largest Brazilian biome, occupying more than 5 million square kilometers of forests and other vegetation types around the equator line. This biome plays a crucial role in the provision of ecosystem services that benefit various regions and countries in South America, with production of water through the flying rivers, in addition to contributing to climate regulation of the whole planet. All this biodiversity and service provision has been threatened by wildfire occurrences in the study region. In this reasearch, I sought to assess the fire occurrences in the Amazon biome within the Brazilian territory, including the analysis of the types of land use and land cover impacted by fires and the fire recurrence in the study region. I used land use and land cover dataset provided by the Mapbiomas Project combined with the Modis-MCD64A1 product (fire scars) to assess each land use type impacted by fires, in addition to the maps of the limits of the Amazon biome and the Brazilian States. All geoprocessing activities were conducted using the Google Earth Engine platform. The datasets were overlaid, generating a final map of the recurrence of fires and fires by land use and land cover types. I also observed that annual climate variations may occur and directly affect the flammability of plant biomass which, combined with command-and-control policies, affect wildfire occurrences in the Amazon. This study results contribute to a better understanding of fire occurrence in the Amazon region and can support definition of strategies to prevent and combat wildfires and illegal deforestation in the Amazon.

Keywords: Remote sensing; Conservation Units. Environmental Monitoring; Scrubland

# Sumário

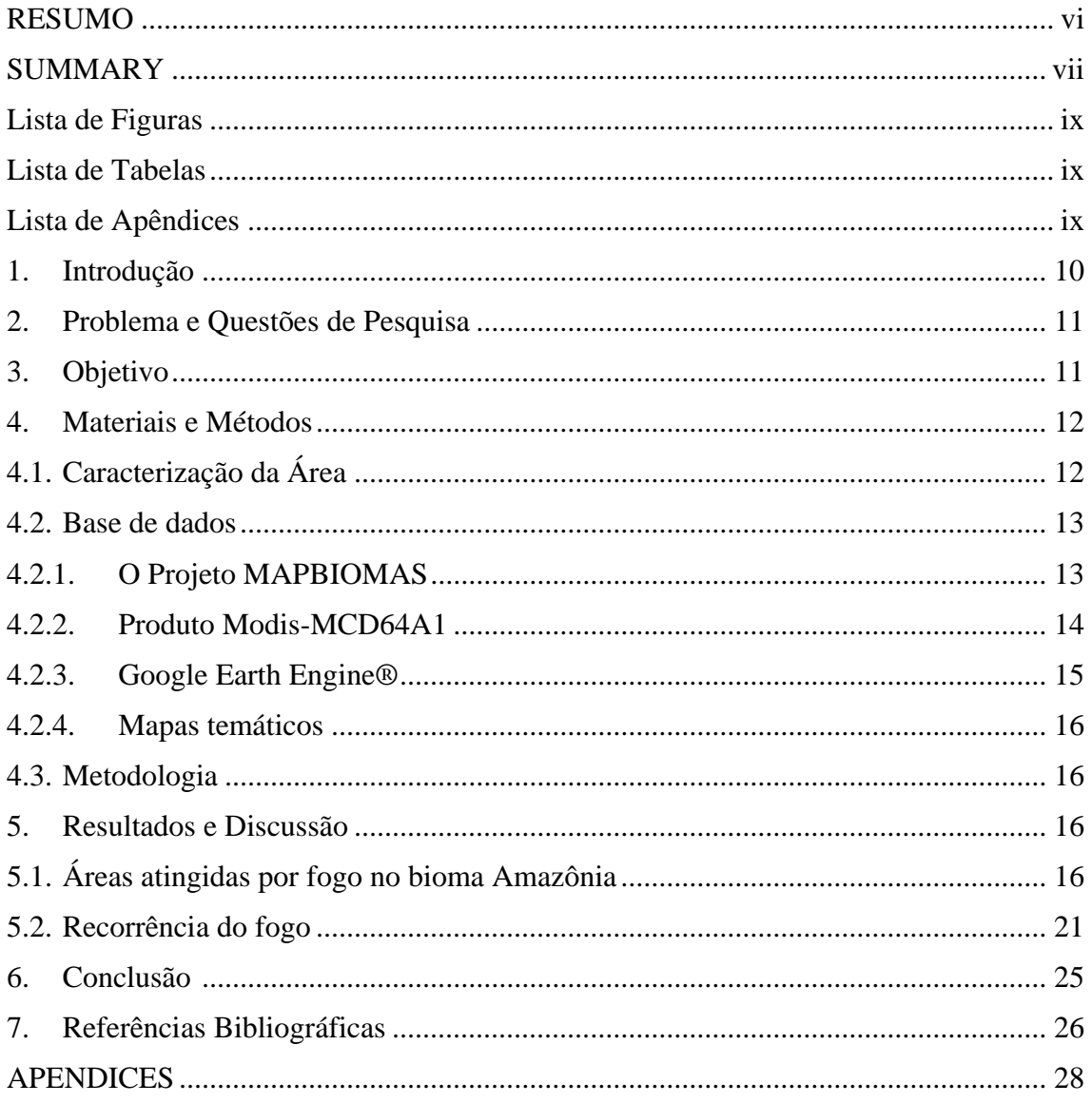

## <span id="page-8-0"></span>**Lista de Figuras**

<span id="page-8-1"></span>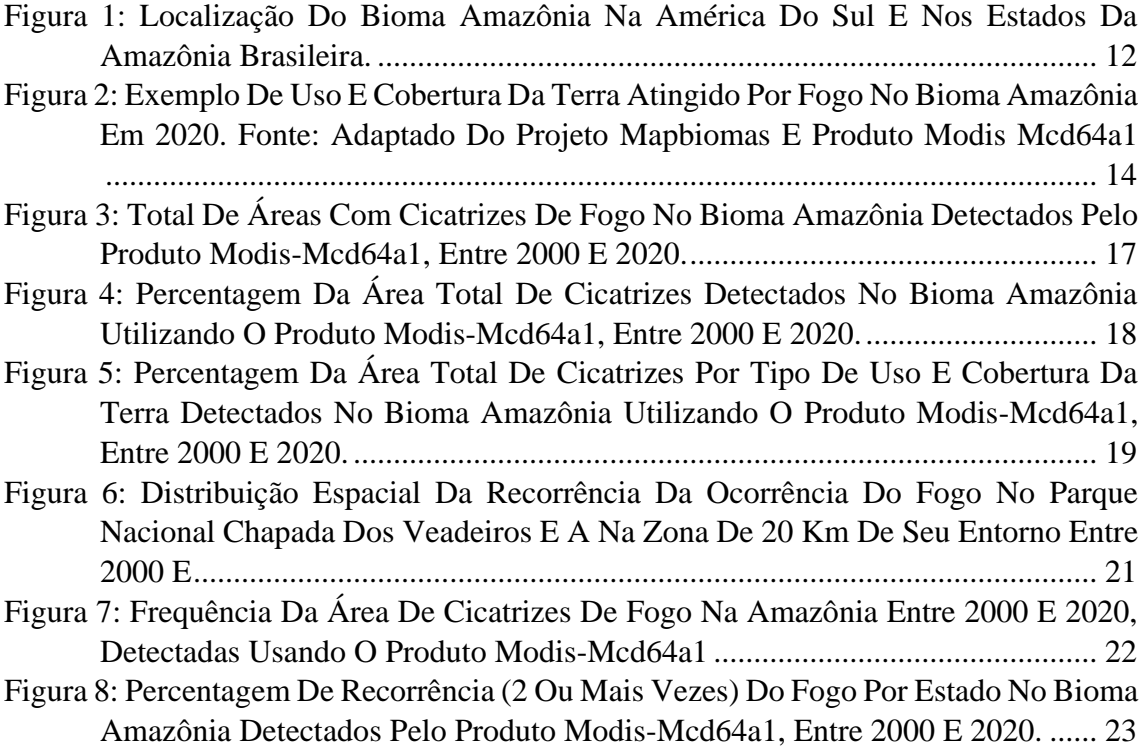

### **Lista de Tabelas**

- Tabela 1: [Áreas de cicatrizes de fogo por tipos de uso e cobertura da terra detectados na](#page-19-0)  [Amazônia entre 2000 e 2020 usando dados do Modis MCD64A1 e do](#page-19-0)  [Mapbiomas.](#page-19-0) 19
- Tabela 2: [Frequência das cicatrizes de fogo detectadas por Estado na Amazônia entre](#page-23-0)  [2000 e 2020 usando dados do Modis MCD64A1 e do Mapbiomas.](#page-23-0) 23

# <span id="page-8-2"></span>**Lista de Apêndices**

<span id="page-8-3"></span>Apêndice I: Script em linguagem Java utilizado para o geoprocessamento dos dados do [Projeto Mapbiomas e do produto Modis-MCD64A1](#page-27-1) 26

#### **1. Introdução**

A Amazônia é o maior bioma brasileiro e se sendo uma das regiões de maior biodiversidade do planeta, incluindo em sua maioria florestas úmidas estratificadas em zonas do entorno do equador de alta precipitação, além de manchas com outras formações vegetais como a vegetação campestre e vários tipos de savana. No Brasil, este bioma abrange principalmente a bacia do rio Amazonas, ocupando mais de 5 milhões de quilômetros quadrados (MIRANDA et al., 2020), com funções essenciais na prestação de diversos serviços ecossistêmicos que contribuem para a sustentação ambiental do planeta, em especial em relação ao equilíbrio climático e a produção de chuvas para si mesmo e outras regiões do Brasil e países vizinhos na América do Sul (SILVA e GARDA, 2010).

Embora seja de grande importância ambiental, a Amazônia vem sendo sistematicamente desmatada a cada ano, levando a redução de serviços ecossistêmicos e a perda de sua biodiversidade (ZAMAN, 2021). Além do desmatamento, a Amazônia vem sendo impactada fortemente pelo aumento dos incêndios florestais em anos recentes. O fogo vem ocorrendo em diferentes partes da Amazônia, aumentando as emissões de materiais particulados (COSTA et al. 2021) e ameaçando toda a floresta Amazônica, especialmente em anos de ocorrência de eventos climáticos como o El Niño. Normalmente os incêndios se iniciam em queimadas de áreas agrícolas e pastagens e se expandem de forma descontrolada dentro das florestas causando danos muitas vezes irreversíveis (REIS et al. 2021). Os impactos da ocorrência dos incêndios florestais na vegetação nativa incluem, dentre outros, danos à flora e fauna (biodiversidade), fragmentação da paisagem e à estética da paisagem, ao solo, água e ar, além de impactos socioeconômicos com danos às instalações e a áreas de cultivos e à saúde humana com a redução da qualidade do ar em certos períodos do ano (MMA, 2010).

No presente estudo, buscou-se avaliar a dinâmica espaço-temporal da ocorrência dos incêndios florestais no bioma Amazônia a partir de dados derivados de sensoriamento remoto (Produto Modis MCD64A1), envolvendo as cicatrizes de fogo detectadas entre 2000 e 2020. Além disso, foram verificados os tipos de uso e cobertura da terra atingidos pelo fogo usando dados do Projeto Mapbiomas e avaliado a recorrência do fogo e a sua distribuição espacial no bioma Amazônia. Os resultados desta pesquisa poderão auxiliar o melhor planejamento das ações de prevenção e combate aos incêndios florestais feitos por órgãos governamentais, iniciativa privada e não governamental.

#### <span id="page-10-0"></span>**2. Problema e Questões de Pesquisa**

O bioma Amazônia apresenta alta diversidade de fauna e flora e é de fundamental importância regional, nacional e global do ponto de vista social, econômico e ambiental. Dentre outros, a Amazônia é responsável pela produção de diversos serviços ecossistêmicos que contribuem com o equilíbrio climático global e a produção de chuvas para diversas regiões do Brasil e países vizinhos através dos rios voadores, que do contrário seriam regiões áridas e pouco produtivas do ponto de vista econômico. Ao mesmo tempo, a Amazônia tem sido fortemente afetada pelo desmatamento (MIRANDA, 2020), degradação florestal (MATRICARDI et al. 2020) e incêndios florestais (COSTA et al., 2021; REIS et al. 2021), que atingem a cada ano milhares de quilômetros quadrados de vegetação nativa e diferentes usos da terra.

Há indicativos que a quantidade e frequência dos incêndios florestais têm aumentado em todo o mundo, com sérias consequências à biodiversidade e à integridade da fauna e flora (ZAMAN 2021, MMA 2010). Os incêndios podem ainda impactar a economia, a sociedade e a saúde das pessoas (MMA, 2010; REIS et al. 2021). Tais fatos, requerem a melhor compreensão deste fenômeno da ocorrência do fogo, de forma a produzir dados e informações para auxiliar na definição de estratégias públicas e privadas de prevenção e combate ao fogo ilegal e descontrolado no bioma Amazônia, para garantir a produção de serviços ecossistêmicos e da sustentabilidade socioeconômica e ambiental na região.

Diante do exposto, buscou-se responder as seguintes questões de pesquisa usando dados de uma série histórica de áreas afetadas por fogo (cicatrizes de fogo) detectadas por sensores remoto: Qual a área e os tipos de uso e cobertura da terra atingidos por fogo no bioma Amazônia nas últimas décadas? Qual a frequência e recorrência do fogo? Quais os tipos de uso e cobertura mais afetados? Onde são verificadas a maior parte das cicatrizes do fogo na região de estudo?

### <span id="page-10-1"></span>**3. Objetivo**

O presente estudo buscou analisar as áreas atingidas por fogo (cicatrizes do fogo) em todo o bioma Amazônia, no período de 2000 a 2020 usando dados de sensores remoto. Buscou-se com isso compreender a dinâmica temporal e espacial da ocorrência do fogo naquele bioma, verificando os tipos de uso e cobertura da terra mais afetados e a sua distribuição geográfica na área de estudo.

### <span id="page-11-0"></span>**4. Materiais e Métodos**

## <span id="page-11-1"></span>**4.1. Caracterização da Área**

Á área do presente estudo incluiu todo o bioma Amazônia em território brasileiro, uma área territorial de mais de 5 milhões de quilômetros quadrados e inclui os estados do Acre, Amapá, Amazonas, Pará, Rondônia, Roraima e partes do Mato Grosso, Tocantins e Maranhão (Fig. 1).

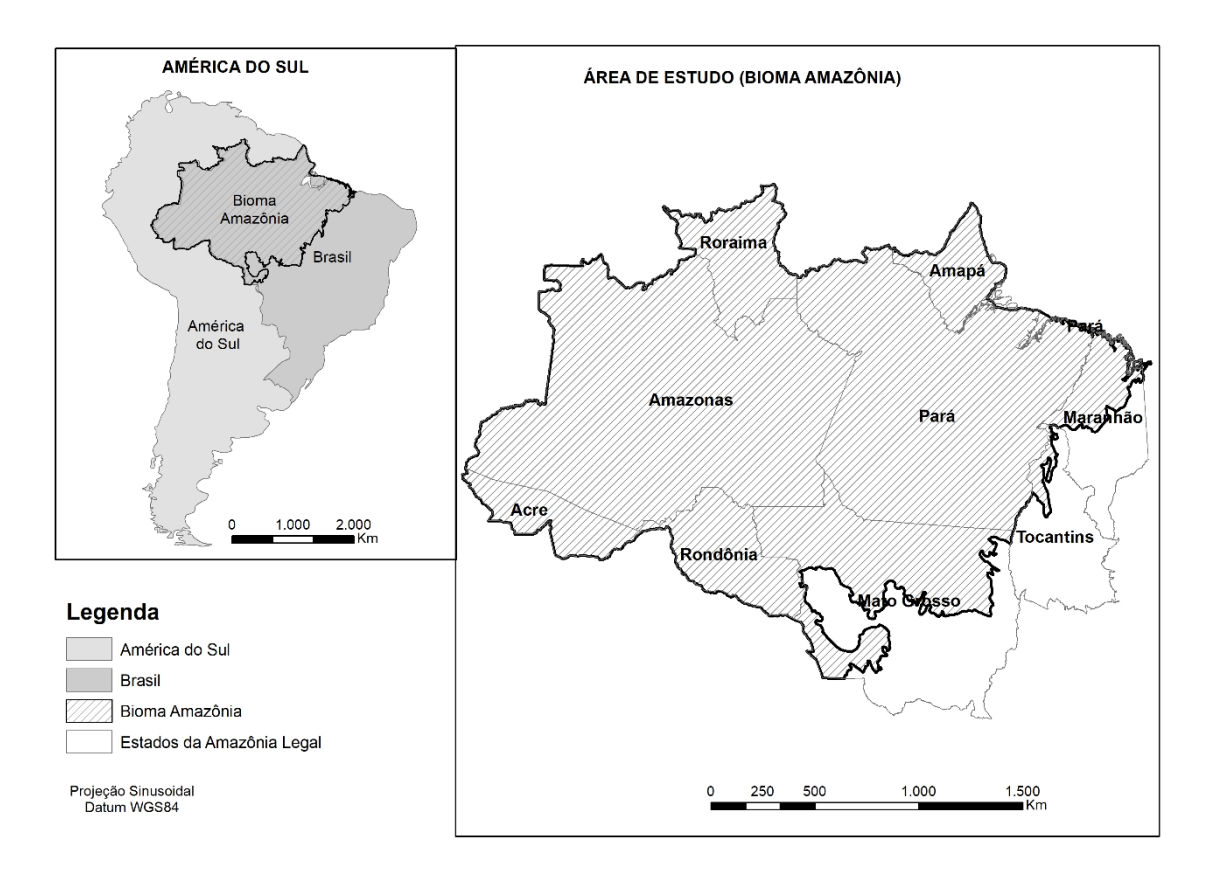

<span id="page-11-2"></span>Figura 1: Localização do Bioma Amazônia na América do Sul e nos Estados da Amazônia Brasileira.

O bioma Amazônia é predominantemente coberto por floresta tropical, com menores áreas de savana e gramíneas nativas. A precipitação é de aproximadamente 2.300 mm por ano (IBF, 2023). As crescentes taxas de desmatamento e incêndios florestais são uma grande preocupação socioambiental desde a década de 1970, quando o governo federal promoveu inicialmente a expansão e intensificação da colonização naquela região (MMA, 2010).

#### <span id="page-12-0"></span>**4.2. Base de dados**

No presente estudo, foram utilizados dados de monitoramento de desmatamento no Brasil produzidos pelo projeto Mapbiomas, dados de cicatrizes de fogo derivado do produto MODIS-MCD64A1 e mapas temáticos do Instituto Brasileiro de Geografia e Estatística (IBGE). Estes dados foram acessados e processados na plataforma *Google Earth Engine* (GEE), conforme detalhes apresentados a seguir.

### <span id="page-12-1"></span>**4.2.1. O Projeto MAPBIOMAS**

O projeto Mapbiomas é uma iniciativa de uma rede colaborativa de especialistas em geoprocessamento e dados de satélite, ciência da computação e uso e cobertura da terra. O Mapbiomas conta com a plataforma Google Earth Engine® (GEE) e o processamento em nuvem para produzir séries temporais de longo prazo de classificação de uso e cobertura da terra para todos os biomas no Brasil, usando imagens Landsat (resolução espacial 30 m) e o classificador Random Forest. Neste estudo, utilizou-se a Coleção 6.0 que contempla o uso e cobertura da terra entre 1985 e 2020, disponível para acesso e download no<https://mapbiomas.org/en/download> e na plataforma GEE.

O esquema de classificação do uso e da cobertura da terra que foram atingidos por fogo no período de estudo no bioma amazônico, inclui 16 classes de uso e cobertura da terra, que podem ser resumidas pelas seguintes classes: formação florestal, formação de savana, formação graminóides, pastagens, agricultura, cultura semi-perene, mosaico de agricultura e pastagens, lavouras temporárias, Soja, outras áreas não vegetadas, infraestrutura urbana, Apicum, Áreas baixas, outras áreas não vegetadas e corpos d'água (rios, lagos e oceanos) (Fig. 2).

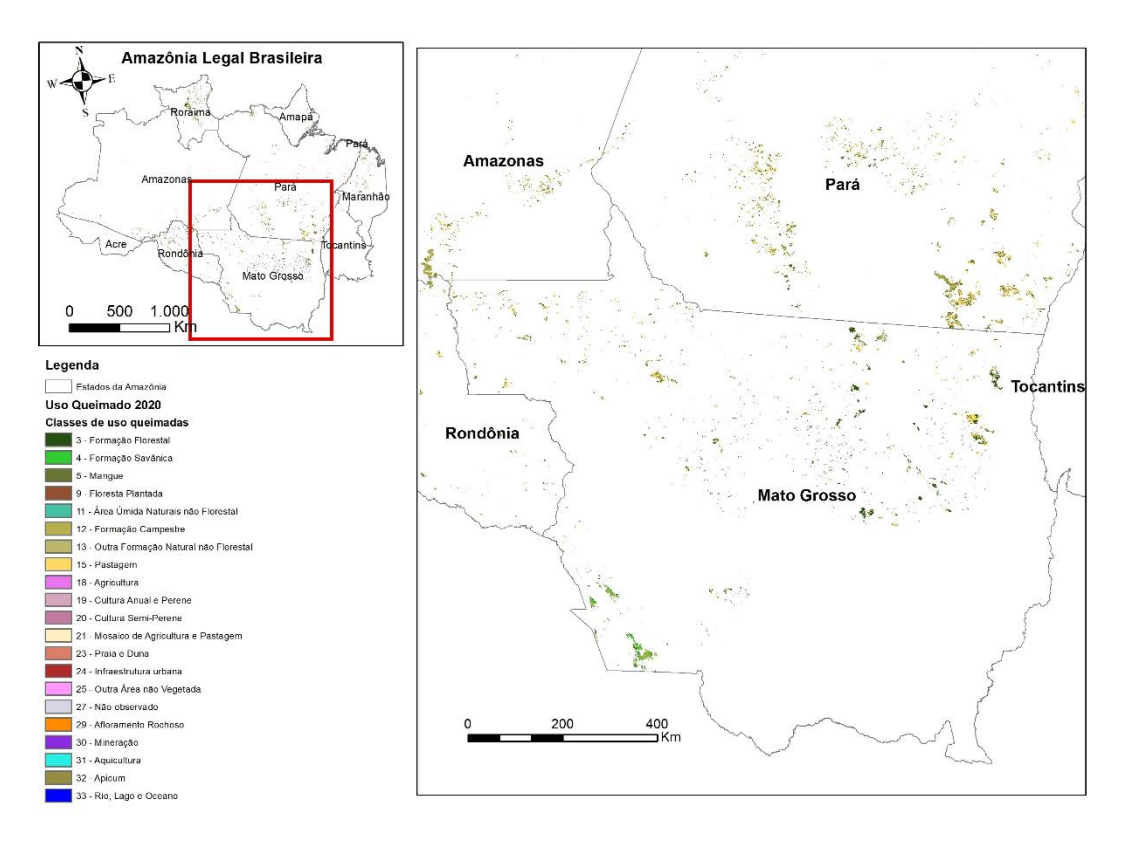

<span id="page-13-1"></span>Figura 2: Exemplo de Uso e Cobertura da terra atingido por fogo no bioma Amazônia em 2020. Fonte: Adaptado do Projeto Mapbiomas e produto Modis MCD64A1

O projeto MapBiomas disponibiliza a base de dados ao público em geral, incluindo mapas de cobertura e uso da terra, mosaicos de imagens e plataforma web de consulta pública para fácil acesso público, mapas e estatísticas das coleções do MapBiomas.

### <span id="page-13-0"></span>**4.2.2. Produto Modis-MCD64A1**

O produto de área queimada MODIS (*Moderate Resolution Imaging Spectroradiometer)* - MCD64A1 fornecido pelo USGS (*United State Geological Survey*) em uma escala de tempo mensal, resolução espacial de 500 m, contendo área queimada e informações de qualidade, produzidas pela combinação de imagens diárias de refletância de superfície MODIS, com dados de fogo ativos Modis de 1 km, para mapear áreas queimadas diariamente (GIGLIO et al., 2009). Baseia-se em um algoritmo híbrido que aplica limites dinâmicos a imagens compostas geradas a partir de um índice de vegetação sensível a queimaduras, derivado de canais infravermelhos MODIS de ondas curtas 5 e 7, e uma medição de textura temporal (HUMBER, 2018). As camadas de dados do produto MCD64A1 incluem, data de queima, incerteza da data de queima, garantia de

qualidade e primeiro e último dia em que as alterações poderiam ser detectadas de forma confiável na série temporal analisada (RUIZ et al., 2014).

O produto MCD64A1, em sua Coleção 6, foi melhorado para detectar áreas queimadas em relação a coleções anteriores. Em particular, uma melhor detecção de pequenos incêndios e a adaptabilidade a diferentes condições regionais em múltiplos ecossistemas estão entre os principais aspectos positivos deste produto (FORNACCA et al., 2017). Este produto tem sido utilizado como uma das principais fontes para estimar áreas queimadas em escala temporal mensal no Brasil. Espera-se que o incêndio Mapbiomas forneça melhores informações sobre incêndios florestais em escala anual com um produto de resolução espacial mais fina, com base em imagens Landsat.

#### <span id="page-14-0"></span>**4.2.3. Google Earth Engine®**

A plataforma Google Earth Engine (GEE) permite o acesso e processamento de dados geoespaciais desenvolvida pela Google, incluindo grandes conjuntos de dados de imagens de satélite, sensoriamento remoto e dados geográficos. A GEE oferece ferramentas para análise, visualização e processamento desses dados. Uma das principais vantagens do Google Earth Engine é o acesso a milhões de imagens de satélite e dados geográficos de várias fontes, incluindo NASA, USGS, Landsat e Sentinel. Isso permite aos usuários acessar imagens históricas e atuais com alta resolução espacial e temporal para aplicações como monitoramento ambiental, gestão de recursos naturais e análise de crescimento urbano.

Além disso, a GEE inclui uma variedade de ferramentas de processamento de dados, como algoritmos de classificação de imagem, detecção de mudança, e modelagem de dados, que permitem aos usuários analisar e extrair informações valiosas a partir dos dados de imagem. Outra vantagem é a possibilidade de compartilhar suas análises, mapas e projetos com outros usuários, e trabalhar em equipe com outros pesquisadores, cientistas e gestores de recursos. Além disso, a GEE é baseada na nuvem, o que significa que os usuários podem acessar e processar grandes conjuntos de dados sem precisar de hardware ou software local. Isso também facilita o acesso aos dados e ferramentas para usuários em todo o mundo. Por fim, é possível integrar a GEE com outras ferramentas da Google, como o Google Maps e o Google BigQuery, e pode ser integrado com outras ferramentas de análise e visualização de dados.

Em síntese, a GEE é uma plataforma de computação que permite aos usuários executar análises geoespaciais na infraestrutura do Google, baseada em nuvem, que permite aos usuários visualizar e analisar imagens de satélite do planeta. Reúne mais de 40 anos de imagens de satélite globais, atuais e históricas, e usa as ferramentas e a potência computacional necessária para analisar e coletar esse enorme volume de dados.

#### **4.2.4. Mapas temáticos**

<span id="page-15-0"></span>Para as análises do presente estudo, forma utilizados o mapa dos limites estaduais brasileiro, disponibilizado pelo IBGE (2023), que recobrem o Bioma Amazônia e o mapa dos limites do bioma Amazônia propriamente dito, disponibilizado pelo MMA (2023), ambos em formato vetorial (*shapefile*). Os mapas foram disponibilizados em Sistema de Coordenadas Geográficas, Datum SIRGAS 2000. Os mapas foram convertidos para o sistema de coordenadas projetadas Sinusoidal, Datum WGS84, para favorecer as medições de áreas previstas nesta análise.

#### <span id="page-15-1"></span>**4.3. Metodologia**

No presente estudo, as atividades de geoprocessamento visando o acesso e a sobreposição de imagens do Projeto Mapbiomas (uso da terra) com o produto Modis-MCD64A1 (cicatrizes de fogo), além dos mapas dos limites do bioma Amazônia e dos Estados brasileiros, foram executadas na plataforma *Google Earth Engine*, usando um *script* em linguagem Java (Anexo I).

A partir da extração dos dados anuais de áreas atingidas por fogo (cicatrizes de fogo) e dos diferentes tipos de uso e cobertura da terra, foram geradas as tabelas contendo os dados anuais da ocorrência de incêndios por tipo de cobertura. Ao final, foram sobrepostos todos os mapas de ocorrência do fogo, gerando o mapa final da recorrência de incêndios e queimadas na área de estudo entre 2000 e 2020.

Para a elaboração dos mapas previsto no presente estudo, foi utilizado o software ArcGIS®, com licença para uso geral na Universidade de Brasília.

#### <span id="page-15-3"></span><span id="page-15-2"></span>**5. Resultados e Discussão**

### **5.1. Áreas atingidas por fogo no bioma Amazônia**

Com base nos dados de áreas de cicatrizes de fogo detectadas pelo produto MCD64A1 Modis entre 2000 e 2020, estimou-se que um total de 857.262 km<sup>2</sup> foram atingidos por

fogo na Amazônia entre 2000 e 2020, uma média de 40.822 km<sup>2</sup> ( $\pm$  19.244 km<sup>2</sup> DP). Um total de cinco anos (2010, 2012, 2015, 2017 e 2020) apresentou áreas queimadas totais acima da média anual. Um total de 11 anos (2002, 2003, 2004, 2005, 2007, 2010, 2015, 2017, 2019 e 2020) apresentaram áreas de cicatrizes de fogo acima da média histórica analisada neste estudo (Fig. 3).

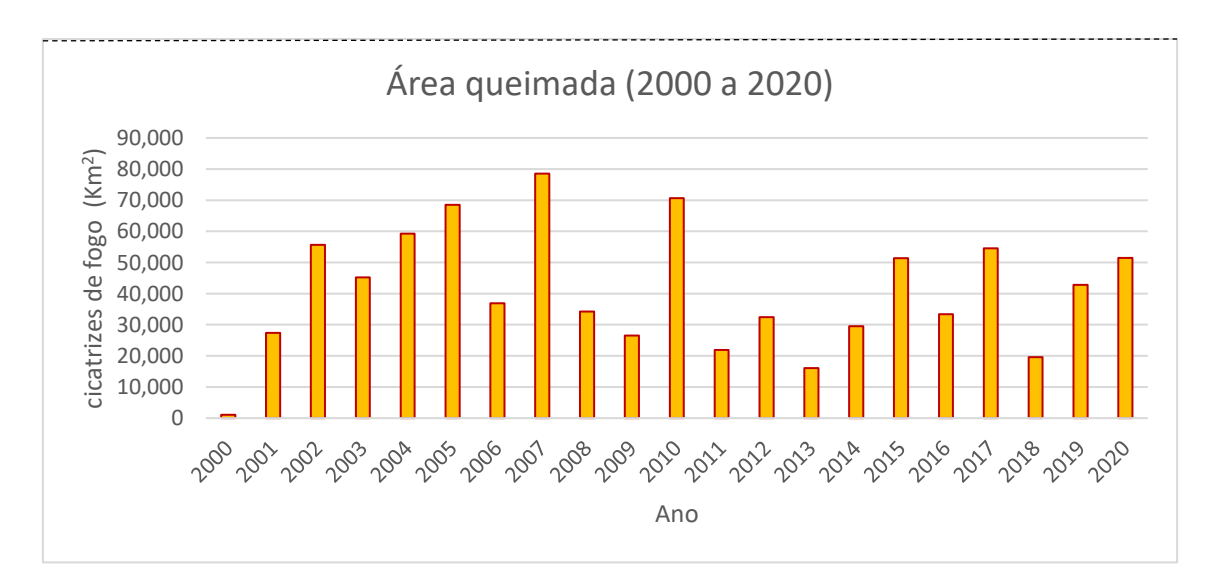

<span id="page-16-0"></span>Figura 3: Total de áreas com cicatrizes de fogo no bioma Amazônia detectados pelo produto Modis-MCD64A1, entre 2000 e 2020.

Mais de 38% das cicatrizes de fogo foram detectadas na Amazônia brasileira entre 2000 e 2020, ocorreram nos estados do Pará, 31% no estado de Mato Grosso, 9% no Maranhão, 8% em Rondônia, 5% em Roraima e Amazonas e os estados do Acre e Tocantins com 1% cada (Fig. 4). A maior parte destas cicatrizes foram detectadas na região chamada de "arco do desmatamento" do bioma Amazônia, espacialmente em sua parte leste, na transição Amazônia/Cerrado, percorrendo a faixa de norte a sul do bioma.

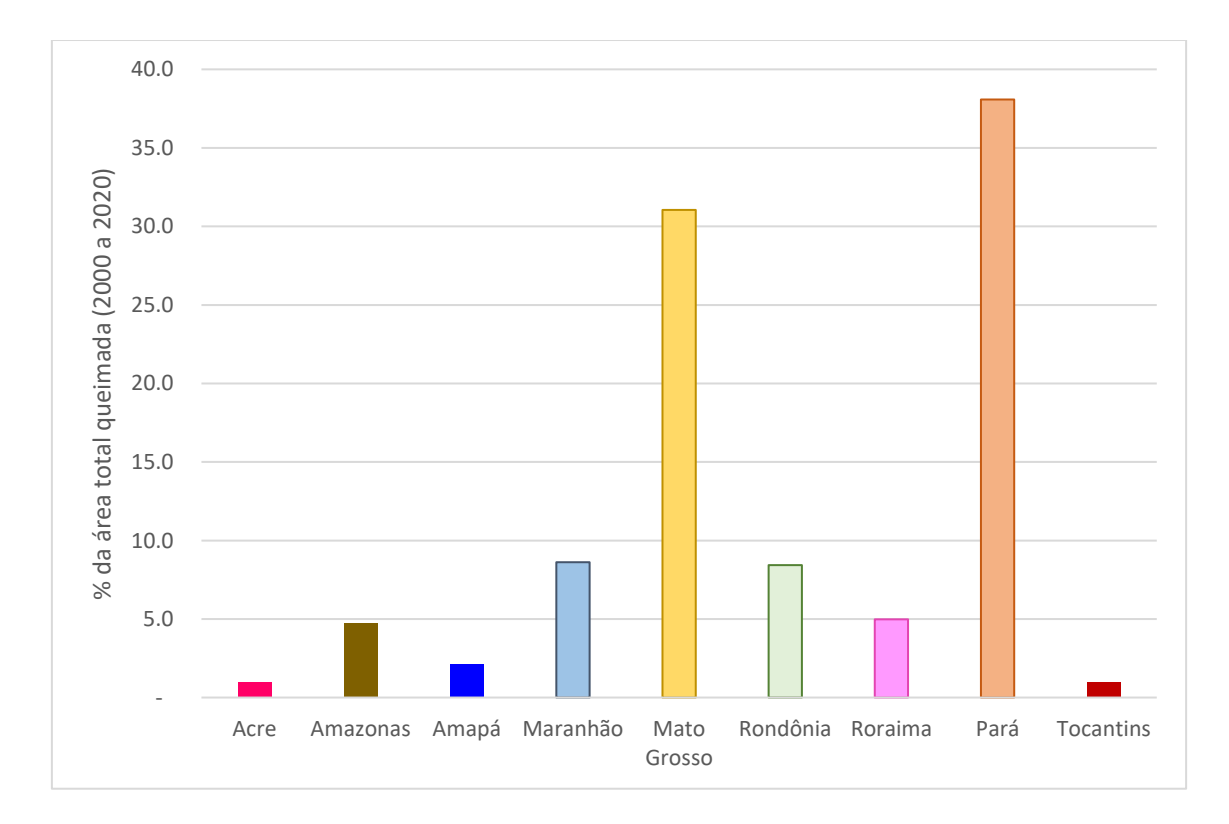

<span id="page-17-0"></span>Figura 4: Percentagem da área total de cicatrizes detectados no bioma Amazônia utilizando o produto Modis-MCD64A1, entre 2000 e 2020.

Os tipos de coberturas da terra mais atingidas se diferem dos tipos de uso da terra. Os tipos de coberturas da terra mais atingidas por fogo na Amazônia incluem vários tipos de formações florestais (30%), seguido pelas formações campestres (18%) e savânicas (1,4%). Já os tipos de uso da terra mais afetados por fogo incluem as pastagens (43%) e os plantios de soja (5%). Mais detalhes dos percentuais de cada uso e cobertura da terra atingido por fogo entre 2000 e 2020 na Amazônia estão apresentados na Figura 5 e Tabela 2. A ocorrência do fogo na Amazônia está essencialmente relacionada ao desmatamento para expansão agrícola e pecuária na região. O fogo normalmente se inicia com o uso no manejo e limpeza de pastagens e áreas agrícolas, expandindo-se para o interior o substrato inferior das florestas, causando diversos danos aos ecossistemas (REIS et al. 2020; ALENCAR et al., 2006).

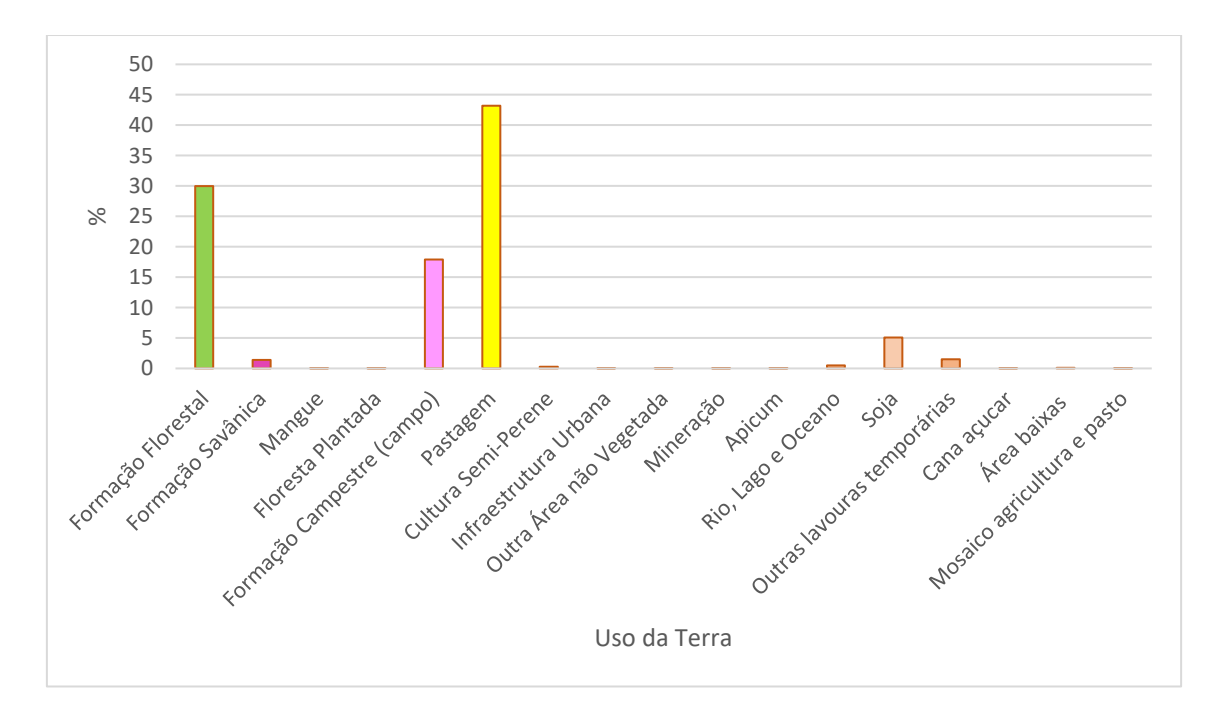

<span id="page-18-0"></span>Figura 5: Percentagem da área total de cicatrizes por tipo de uso e cobertura da terra detectados no bioma Amazônia utilizando o produto Modis-MCD64A1, entre 2000 e 2020.

<span id="page-19-0"></span>

| Uso da terra | Formação  | Formação |                  | Floresta       | Formação  | Cultura  |                  | Infraestrutura | Outra Área não   |  |
|--------------|-----------|----------|------------------|----------------|-----------|----------|------------------|----------------|------------------|--|
| Queimado     | Florestal | Savânica | Mangue           | Plantada       | Campestre | Pastagem | Semi-Perene      | Urbana         | Vegetada         |  |
| 2000         | 268,75    | 1,25     | 0,25             | 0,25           | 309,25    | 444,25   | $\boldsymbol{0}$ | $\overline{0}$ | $\overline{0}$   |  |
| 2001         | 8309,75   | 560,5    | 2,5              | 1,75           | 6232,5    | 11407,8  | 124,25           | 5              | $\theta$         |  |
| 2002         | 18375,3   | 613,75   | 3,25             | 0,75           | 7584,5    | 27863,8  | 108              | 4,5            | $\boldsymbol{0}$ |  |
| 2003         | 14782     | 467,75   | 8,75             | 2,5            | 7937,75   | 20554    | 123,5            | 6              | 2,5              |  |
| 2004         | 18249,3   | 695,75   | 9,75             | 3              | 11317     | 26101,5  | 146,5            | 6,75           | $\theta$         |  |
| 2005         | 21729,8   | 498      | 4,5              | 5,75           | 8626,5    | 35558,5  | 210              | 3,25           | $\Omega$         |  |
| 2006         | 10506,3   | 328,75   | 14,25            | 8,75           | 7028,25   | 17057,8  | 201,75           | 0,25           | 3,5              |  |
| 2007         | 26804,5   | 788,5    | 5                | 4,75           | 7696,25   | 39873,8  | 182,75           | 3,25           | 0,5              |  |
| 2008         | 7987,75   | 286,75   | 6,25             | 0,25           | 7603,75   | 16121,8  | 162,5            | 2,5            | $\theta$         |  |
| 2009         | 5812,25   | 204,5    | 4,75             | 5,5            | 6930      | 11165,8  | 149,25           | 2,5            | 0,25             |  |
| 2010         | 25022,5   | 695,25   | 2,25             | 0,75           | 9146,5    | 32139,8  | 137,25           | 4,25           | $\theta$         |  |
| 2011         | 4519,75   | 339,5    | $\boldsymbol{2}$ | 0,75           | 7799,75   | 7655,75  | 88,25            | $\overline{4}$ | 0,75             |  |
| 2012         | 9447,75   | 260,25   | 5                | 1,5            | 7193      | 13008,8  | 98,25            | 4,5            | 0,25             |  |
| 2013         | 3032,25   | 192,5    | 4                | 0,25           | 4442      | 5076,25  | 102              | 2,5            | 0,25             |  |
| 2014         | 6883      | 281,5    | 2,5              | $\overline{2}$ | 8144,5    | 10794    | 131,5            | 2,75           | $\theta$         |  |
| 2015         | 16712     | 616,5    | 2,5              | 28,25          | 8924,75   | 19995    | 136,5            | 2,5            | 0,5              |  |
| 2016         | 9898,25   | 237,75   | 3,75             | 1,5            | 7401,5    | 9904,5   | 85,25            | 5              |                  |  |
| 2017         | 17578,3   | 434,5    | 3,5              | 10,25          | 9445,25   | 23382    | 58,25            | 3,75           | $\Omega$         |  |
| 2018         | 4213,25   | 185,5    | 1,25             | 7,75           | 4872,25   | 5800     | 38,25            |                | 0,5              |  |
| 2019         | 13490,5   | 667      | 2,5              | 17,5           | 8465,5    | 15592,3  | 55,75            | 4,5            | 2                |  |
| 2020         | 13388,8   | 3636,01  | 5,8              | 16,4           | 6424      | 20801,1  | 1,9              | 2,9            | 4,9              |  |
| Total        | 257012,1  | 11991,8  | 94,25            | 120,2          | 153524,8  | 370298,6 | 2341,7           | 71,7           | 15,9             |  |

Tabela 1 – Áreas de cicatrizes de fogo por tipos de uso e cobertura da terra detectados na Amazônia entre 2000 e 2020 usando dados do Modis MCD64A1 e do Mapbiomas.

### <span id="page-20-0"></span>**5.2. Recorrência do fogo**

O fogo é um fenômeno de forte impacto em ambientes naturais, especialmente na Amazônia, devido ao ambiente, ser não tolerante a ocorrência do fogo. Os impactos são ainda mais intensos quando ocorrem de forma recorrente (COCHRANE et al. 2001). A Figura 7 apresenta a distribuição espacial da frequência de ocorrência do fogo na paisagem da área de estudo entre 2000 e 2020. As áreas em vermelho mais escuro apresentam maior ocorrência de fogo, com recorrência mais frequente do fogo.

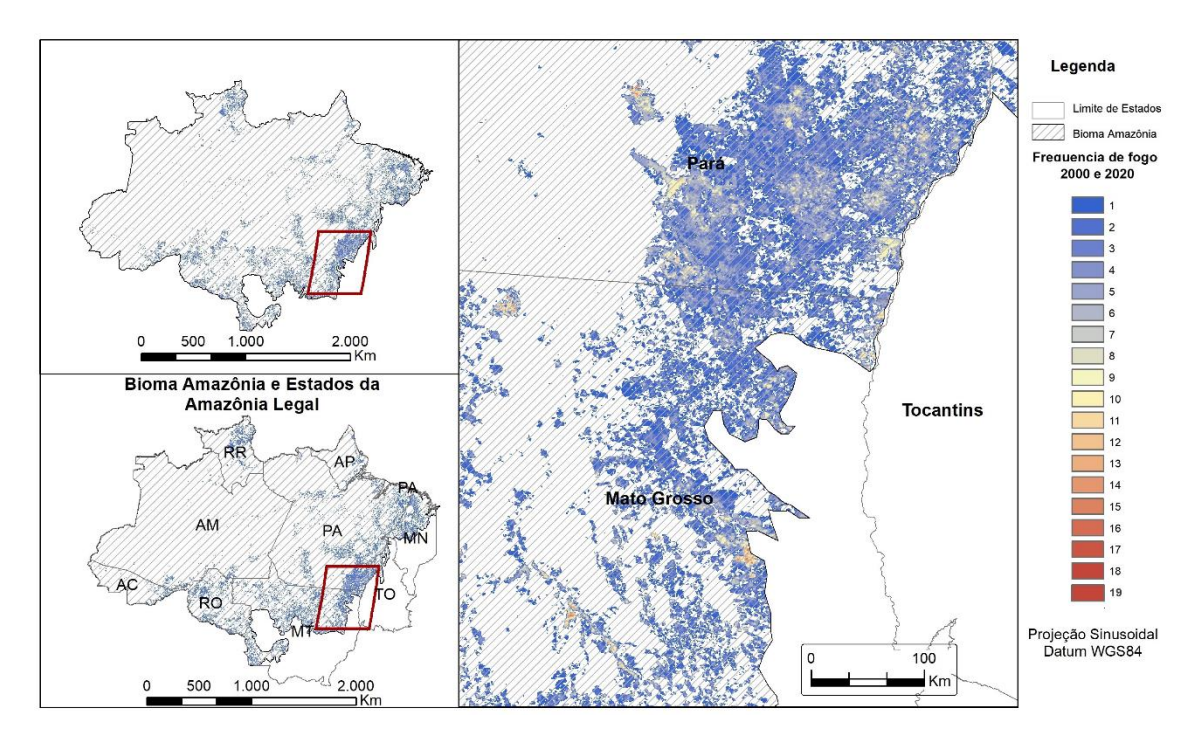

<span id="page-20-1"></span>Figura 6: Distribuição espacial da recorrência da ocorrência do fogo no Parque Nacional Chapada dos Veadeiros e a na zona de 20 km de seu entorno entre 2000 e

A maior parte das cicatrizes de fogo foram detectadas entre uma a três vezes na paisagem da área de estudo entre 2000 e 2020.

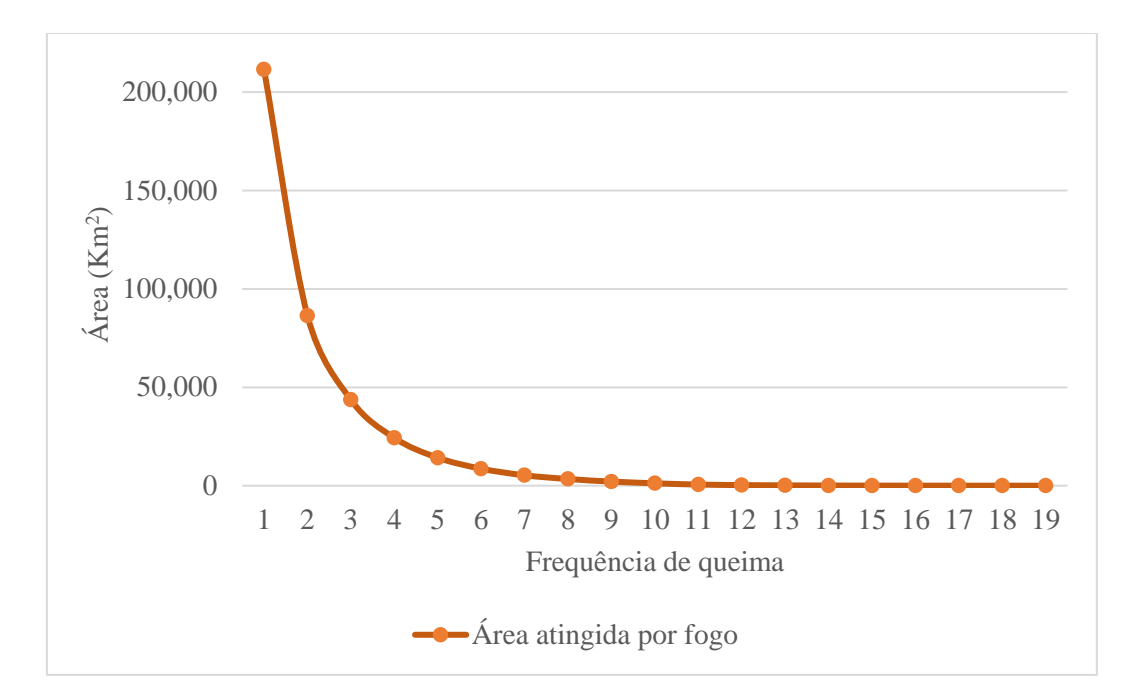

<span id="page-21-0"></span>Figura 7: Frequência da área de cicatrizes de fogo na Amazônia entre 2000 e 2020, detectadas usando o produto Modis-MCD64A1

As maiores áreas que foram atingidas pelo menos 2 vezes por fogo no período de estudo estavam localizadas nos estados do Pará (70.659 Km<sup>2</sup>), Mato Grosso (60.243 km<sup>2</sup>), Maranhão (16.861 km<sup>2</sup>) e Rondônia (16.802 km<sup>2</sup>). Mais detalhes da frequência do fogo por Estado estão apresentados na Tabela 2. Adicionalmente, observou-se que o estado do Amapá, por possuir uma baixa densidade e ser menor é mais suscetível a queimadas e foi o que apresentou maior percentual de recorrência do fogo em relação ao total queimado naquele Estado, seguido pelos estados do Mato Grosso, Pará, Maranhã, Amazonas, Roraima e Rondônia. As menores frequência do fogo foram verificadas nos estados do Tocantins e Acre.

É provável que os tipos de cobertura da terra, predominantemente caracterizados por diferentes tipos de vegetação, as condições climáticas (períodos de menor precipitação e umidade) e a alta intensidade das atividades antropogênicas são os principais fatores que aumentam as recorrências de incêndios nestes Estados. Ao se deslocar em direção ao núcleo da floresta tropical amazônica, as recorrências de incêndio são menos prováveis devido à menor suscetibilidade ao fogo observada nesta região.

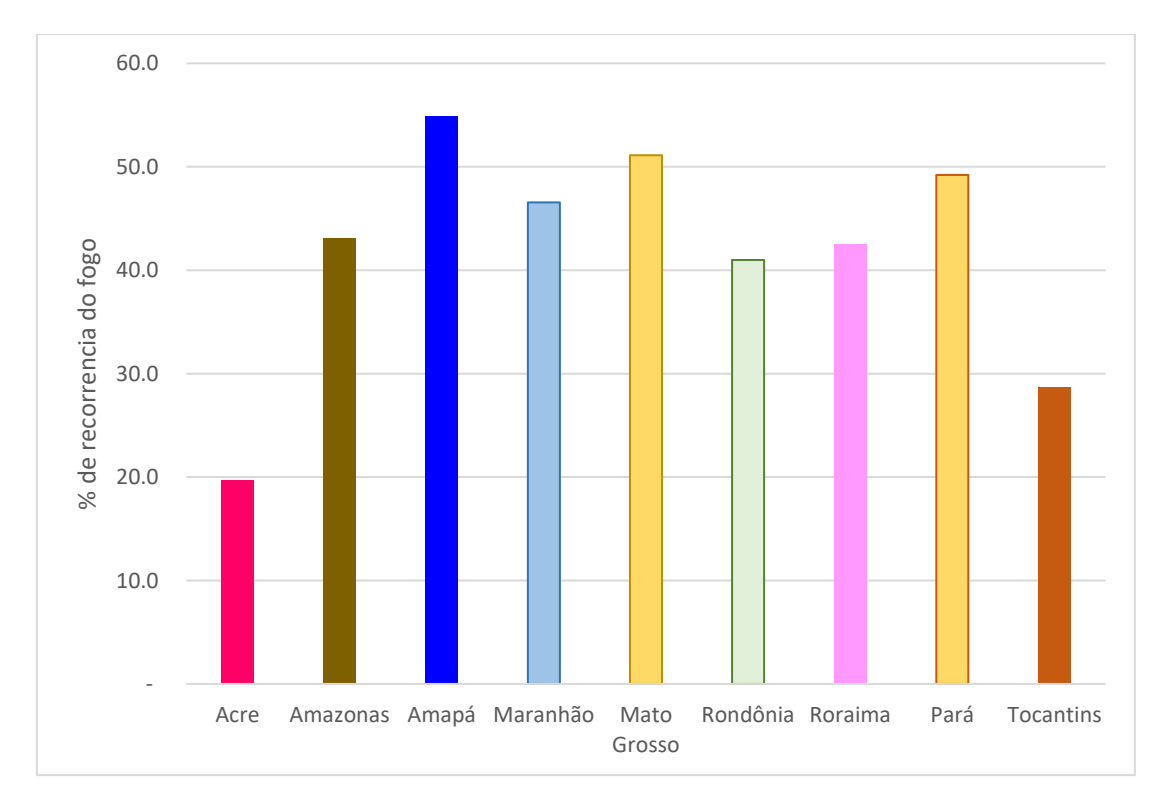

<span id="page-22-0"></span>Figura 8: Percentagem de recorrência (2 ou mais vezes) do fogo por Estado no bioma Amazônia detectados pelo produto Modis-MCD64A1, entre 2000 e 2020.

As florestas tropicais do bioma Amazônia são, em teoria, imunes ao fogo. Entretanto, quando submetidas aos diversos tipos de impactos das ações antrópicas (extração de madeira, fogo, efeito borda, fragmentação), as florestas perdem esta imunidade. Uma vez atingidas por fogo em seu substrato inferior, a floresta se torna mais vulnerável e, a cada novo incêndio, vai se tornando mais vulnerável e o fogo mais intenso, causando ainda mais danos ao ecossistema florestal, numa retroalimentação positiva (COCHRANE et al. 1999). Os impactos de incêndios recorrentes em florestas tropicais, levam a danos mais severos ao ecossistema e maior fragmentação, colocando em risco a fauna e flora, reduzindo a biodiversidade, impactos ao solo e ciclo hidrológico e aumento das emissões de gases do efeito estufa (COCHRANE et al. 1999, COCHRANE et al. 2001)

<span id="page-23-0"></span>

| Frequência de fogo    | Acre                     | Amazonas | Amapá   | Maranhão       | Mato Grosso | Rondônia | Roraima                  | Pará      | Tocantins |
|-----------------------|--------------------------|----------|---------|----------------|-------------|----------|--------------------------|-----------|-----------|
|                       | 5087,0                   | 11516,8  | 3564,5  | 19354,3        | 57607,1     | 24189,5  | 13503,5                  | 72925,3   | 3829,5    |
| $\overline{2}$        | 913,5                    | 3893,8   | 1885,8  | 8238,3         | 26805,3     | 9172,8   | 5321,8                   | 29339,3   | 868,0     |
| 3                     | 226,8                    | 2057,0   | 996,3   | 3808,0         | 13782,5     | 4304,0   | 2435,0                   | 15707,3   | 329,5     |
| 4                     | 65,8                     | 1143,3   | 589,3   | 2035,5         | 7682,0      | 1873,3   | 1225,5                   | 9522,8    | 151,0     |
| 5                     | 23,8                     | 736,0    | 335,3   | 1210,0         | 4507,5      | 825,8    | 567,5                    | 5915,0    | 84,8      |
| 6                     | 11,0                     | 446,8    | 215,3   | 671,8          | 2809,0      | 366,8    | 242,8                    | 3835,0    | 40,5      |
| 7                     | 3,3                      | 234,8    | 134,0   | 398,5          | 1723,5      | 150,3    | 102,3                    | 2515,3    | 22,0      |
| $8\,$                 | 1,0                      | 109,8    | 73,0    | 228,3          | 1120,3      | 80,0     | 43,3                     | 1723,3    | 10,3      |
| 9                     | $\blacksquare$           | 50,8     | 55,3    | 131,5          | 776,8       | 21,0     | 23,0                     | 1016,3    | 11,3      |
| 10                    | $\overline{\phantom{a}}$ | 27,5     | 25,5    | 69,5           | 466,5       | 6,3      | 9,8                      | 605,8     | 5,0       |
| 11                    |                          | 11,3     | 13,5    | 38,3           | 240,5       | 1,5      | 3,0                      | 262,0     | 5,0       |
| 12                    |                          | 7,0      | 7,5     | 18,5           | 142,3       |          | 0,8                      | 113,5     | 8,0       |
| 13                    |                          | 3,3      | 4,5     | 7,5            | 90,3        | 0,3      | 0,3                      | 58,3      | 3,0       |
| 14                    |                          | 1,8      | 1,0     | 4,0            | 44,5        |          |                          | 23,8      | 1,3       |
| 15                    |                          | 1,0      | 0,8     | 1,5            | 33,8        |          |                          | 11,3      |           |
| 16                    | $\overline{a}$           | 0,5      | 0,3     | 0,3            | 13,8        |          | $\overline{\phantom{a}}$ | 4,3       |           |
| 17                    |                          | 0,5      |         | $\blacksquare$ | 4,3         |          |                          | 4,5       |           |
| 18                    |                          | 0,3      |         |                | 0,3         |          |                          | 1,0       |           |
| 19                    |                          | 0,3      |         |                | 0,2         |          |                          | 0,5       |           |
| Total                 | 6.332,0                  | 20.242,0 | 7.901,5 | 36.215,5       | 117.850,0   | 40.991,3 | 23.478,3                 | 143.584,0 | 5.369,0   |
| Total queimado >1 vez | 1.245,0                  | 8.725,3  | 4.337,0 | 16.861,3       | 60.243,0    | 16.801,8 | 9.974,8                  | 70.658,8  | 1.539,5   |

Tabela 2 – Frequência das cicatrizes de fogo detectadas por Estado na Amazônia entre 2000 e 2020 usando dados do Modis MCD64A1 e do Mapbiomas.

### <span id="page-24-0"></span>**6. Conclusão**

Os incêndios florestais têm sido monitorados por diferentes iniciativas e programas no Brasil. O produto MCD64A1 Modis fornece informações importantes relacionadas com a área queimada desde 2000. Os resultados deste estudo indicam que variações anuais inesperadas podem ocorrer e afetar diretamente a probabilidade de incêndio na Amazônia. Essas variações ainda precisam ser melhor investigadas e compreendidas. As florestas e as formações campestres foram os tipos de cobertura de terra mais atingidos pelo fogo. As pastagens e os plantios de soja foram os usos mais propensos a incêndios na Amazônia. Os incêndios são mais prováveis de ocorrer na porção leste da região, abrangendo o chamado Arco do Desmatamento, em especial nos estados na parte leste do Pará e Mato Grosso, sul de Rondônia e Oeste do Maranhão e Tocantins.

De acordo com os dados de áreas de cicatrizes de fogo observadas pelo produto MCD64A1 Modis, estimou-se um total de 857.262 Km² foram queimados na Amazônia. A maior parte de cicatrizes do fogo ocorreram no estado do Pará, com 38% de cicatrizes.

A recorrência do fogo foi verificada em todos os Estados da Amazônia em proporções similares, o que gera uma preocupação ambiental devido a alta sensibilidade deste bioma aos impactos do fogo. Nesse sentido, faz-se necessário aprimorar o planejamento e a infraestrutura de monitoramento e controle de incêndios por parte de órgãos governamentais e não governamentais no Brasil. Inclui o desenvolvimento de planos de monitoramento de incêndios a nível regional e local a aplicar durante os próximos anos.

### <span id="page-25-0"></span>**7. Referências Bibliográficas**

- ALENCAR, A.; NEPSTAD, D.; DIAZ, M.C.V. 2006. Forest understory fire in the Brazilian Amazon in ENSO and Non-ENSO years: Area burned and committed carbon emissions. Earth Interactions, 10: 1–17.
- COCHRANE, M. A. (2001). "Synergistic Interactions between Habitat Fragmentation and Fire in Evergreen Tropical Forests." Conservation Biology 15(6): 1515-1521.
- COCHRANE, Mark A. et al. Positive feedbacks in the fire dynamic of closed canopy tropical forests. Science, v. 284, n. 5421, p. 1832-1835, 1999. Disponível em [<https://doi.org/10.1126/science.284.5421.1832>](https://doi.org/10.1126/science.284.5421.1832) Acesso em 22 de fev. de 2022.
- COSTA, M.A. ET AL. Forest fires in the Brazilian Amazon and their effects on particulate matter concentration, size distribution, and chemical composition. Combustion Science and Technology. 2021.
- FORNACCA, D; REN, G; E XIAO, W. Performance of Three MODIS Fire Products (MCD45A1, MCD64A1, MCD14ML), and ESA Fire\_CCI in a Mountainous Area of Northwest Yunnan, China, Characterized by Frequent Small Fires. remote sensing. 2017.
- GIGLIO, L.; LOBODA, T.; ROY, D.P.; QUAYLE, B.; JUSTICE, C.O. An active-fire based burned area mapping algorithm for the MODIS sensor. Remote Sens. Environ. 2009, 113, p.408– 420.
- GIGLIO, L., JUSTICE, C., BOSCHETTI, L., ROY, D. MCD64A1 MODIS / Terra + Aqua Área queimada mensal L3 Global 500m SIN Grid V006 [Conjunto de dados]. NASA EOSDIS Land Processes DAAC. 2015. Último acesso em fevereiro de 2023 em [https://doi.org/10.5067/MODIS/MCD64A1.006.](https://doi.org/10.5067/MODIS/MCD64A1.006)
- HUMBER, M; BOSCHETTI, L; GIGLIO, L & JUSTICE, C. Spatial and temporal intercomparison of four global burned area products, International Journal of Digital Earth. 2018.
- IBF Instituto Brasileiro de Florestas. Bioma Amazônico. 2023. Disponível em [https://www.ibflorestas.org.br/.](https://www.ibflorestas.org.br/) Último acesso em fevereiro de 2023.
- IBGE- Instituto Brasileiro de Geografia e Estatística. Geociências: download de dados georreferenciados. Disponível em <https://www.ibge.gov.br/geociencias/downloads-geociencias.html>. Último acesso em fevereiro de 2023.
- MATRICARDI, E.A.T, SKOLE, D.L., COSTA, O.B., PEDLOWSKI, M.A., SAMEK, J.H., MIGUEL, E.P. Long-term forest degradation surpasses deforestation in the Brazilian Amazon. Science, 369, 1378-1382- 2020.
- MIRANDA, E. E.; MARTINHO, P. R. R.;CARVALHO, C. A. Nota técnica sobre queimadas, desmatamentos e imóveis rurais no bioma Amazônia em 2019. Embrapa Territorial-Nota Técnica/Nota Científica (ALICE), 2020. Disponível em [https://www.alice.cnptia.embrapa.br/1124022/1/5310.pdf.](https://www.alice.cnptia.embrapa.br/1124022/1/5310.pdf) Último acesso em fevereiro de 2023.
- MMA- Ministério do Meio Ambiete. PPCDAm. Plano de Ação para Prevenção do Desmatamento da Amazônia legal. 2010. Disponível em

[http://redd.mma.gov.br/pt/acompanhamento-e-a-analise-de-impacto-das](http://redd.mma.gov.br/pt/acompanhamento-e-a-analise-de-impacto-das-politicas-publicas/ppcdam)[politicas-publicas/ppcdam.](http://redd.mma.gov.br/pt/acompanhamento-e-a-analise-de-impacto-das-politicas-publicas/ppcdam) Último acesso em fevereiro de 2023.

- MMA Ministério do Meio Ambiente. Dados Georrefenciados. 2023. [https://antigo.mma.gov.br/areas-protegidas/cadastro-nacional-de-ucs/dados](https://antigo.mma.gov.br/areas-protegidas/cadastro-nacional-de-ucs/dados-georreferenciados.html)[georreferenciados.html](https://antigo.mma.gov.br/areas-protegidas/cadastro-nacional-de-ucs/dados-georreferenciados.html)
- PROJETO MAPBIOMAS. Coleção 6.0 da série anual de mapas da Cobertura e Uso do Solo do Brasil. 2023. Disponível em https://mapbiomas.org/download .Último acesso em fevereiro de 2023.
- REIS, M., GRAÇA, P.M.L.A., YANAI, A.M., RAMOS, C.J.P., FEARNSIDE, P.M. Forest fires and deforestation in the central Amazon: Effects of landscape and climate on spatial and temporal dynamics. Journal of Environmental Management. 288, 2021.
- RUIZ, J.; LÁZARO, J; CANO, I E LEAL, P. Burned Area Mapping in the North American Boreal Forest Using Terra-MODIS LTDR (2001–2011): A Comparison with the MCD45A1, MCD64A1 and BA GEOLAND-2 Products. Remote Sens, 6, 815-840, 2014.
- SILVA, J. M.C.; GARDA, A. A. Padrões e processos biogeográficos na Amazônia. 2010. Disponível em [<https://www.researchgate.net/289527866.pdf>](https://www.researchgate.net/profile/Jose-Maria-Da-Silva/publication/289527866_Padroes_e_processos_biogeograficos_na_Amazonia/links/568fcca808aec14fa557897e/Padroes-e-processos-biogeograficos-na-Amazonia.pdf) Acesso em 28 de jan. de 2022.
- ZAMAN, K. Environmental cost of deforestation in Brazil´s Amazon rainforest: Controlling biocapacity deficit and renewable wastes for conserving forest resources. Forest Ecology and Management, 504, 2022.

### <span id="page-27-0"></span>**APENDICES**

<span id="page-27-1"></span>**Apêndice3 I***- Script* em linguagem Java utilizado para o geoprocessamento dos dados do Projeto Mapbiomas e do produto Modis-MCD64A1

//Script no GEE para buscar áreas queimadas e comparar com Desmatamento do Mapbiomas para áreas de interesse

// By Bruna Evangelista..

var params  $=$  {

'ano':'classification\_2020',// ano da classificacao de interesse

'layer': 'Classificação 2020', //nome da camada do mapa (layer)

'year': '2020',//ano de interesse

'campo':'NOME\_UC1'//Campo de interesse do shape file

};

///

var region = am;// Define a área de interesse ou estudo (Trocar aqui por Rondonia)

Map.addLayer(region,{}, 'Bioma Amazonia');// Trocar por Rondonia

Map.centerObject(region, 9);// Centraliza mapa e zoom para a área de estudo.d

//Acessando os dados de uso e cobertura da terra do projeto MAPBIOMAS de 1985 a 2020 (35 anos)

//projects/mapbiomas-workspace/public/collection5/mapbiomas\_collection50\_integration\_v1

 $\gamma/\gamma$ ar mapbiomas = ee.Image('projects/mapbiomasworkspace/public/collection4\_1/mapbiomas\_collection41\_integration\_v1').clip(region);

var mapbiomas = ee.Image('projects/mapbiomasworkspace/public/collection6/mapbiomas collection60 integration v1').clip(region);

var imageVisParam  $\frac{1}{2}$ {"opacity":1,"bands":["classification\_2000"],"max":34,"palette":["ffffff","129912","1f4423","0 06400","00ff00","687537","76a5af","29eee4","77a605","935132","bbfcac","45c2a5","b8af4f"," bbfcac","ffffb2","ffd966","f6b26b","f99f40","e974ed","d5a6bd","c27ba0","fff3bf","ea9999","d

d7e6b","aa0000","ff99ff","0000ff","d5d5e5","dd497f","b2ae7c","af2a2a","8a2be2","968c46","0 000ff"]};

var imageVisParam1 {"opacity":1,"bands":["classification\_"+params.ano],"max":34,"palette":["ffffff","129912","1f4 423","006400","00ff00","687537","76a5af","29eee4","77a605","935132","bbfcac","45c2a5","b 8af4f","bbfcac","ffffb2","ffd966","f6b26b","f99f40","e974ed","d5a6bd","c27ba0","fff3bf","ea9 999","dd7e6b","aa0000","ff99ff","0000ff","d5d5e5","dd497f","b2ae7c","af2a2a","8a2be2","968 c46","0000ff"]};

Map.addLayer (mapbiomas, imageVisParam, 'MAPBIOMAS\_2000');

Map.addLayer (mapbiomas, imageVisParam1, 'MAPBIOMAS\_'+params.year);

```
//var params = {
```
// 'ano': 'classification\_2010', //Data inicial da imagem que será utilizada como máscara

 $\frac{1}{3}$ ;

var lucc = mapbiomas.select(params.ano).clip(region);//.mosaic();

///////////Exporta o mosaico de uso da terra

Export.image.toDrive({

image: lucc,

description: 'UsoTerra',

folder: 'JICA',

maxPixels:1e13,

scale: 30,

region: region,

crs: "EPSG:4326"

 $\}$ :

//Acessando a coleção MCD64A1 com a data de queima (BurnDate) no período de 2000 a 2018

```
var modis = ee.ImageCollection('MODIS/006/MCD64A1')
```

```
 .filter(ee.Filter.date('2000-01-01', '2020-12-31'));
```
var burnedArea = modis.select('BurnDate');

var burnedAreaVis = {

```
 min: 30.0,
  max: 341.0,
  palette: ['4e0400', '951003', 'c61503', 'ff1901'],
};
```
#### // Coleta dados e filtra os dados para o total das datas desejadas para o estudo

// Selecionada datas (anos de queimas, 2000 a 2018)

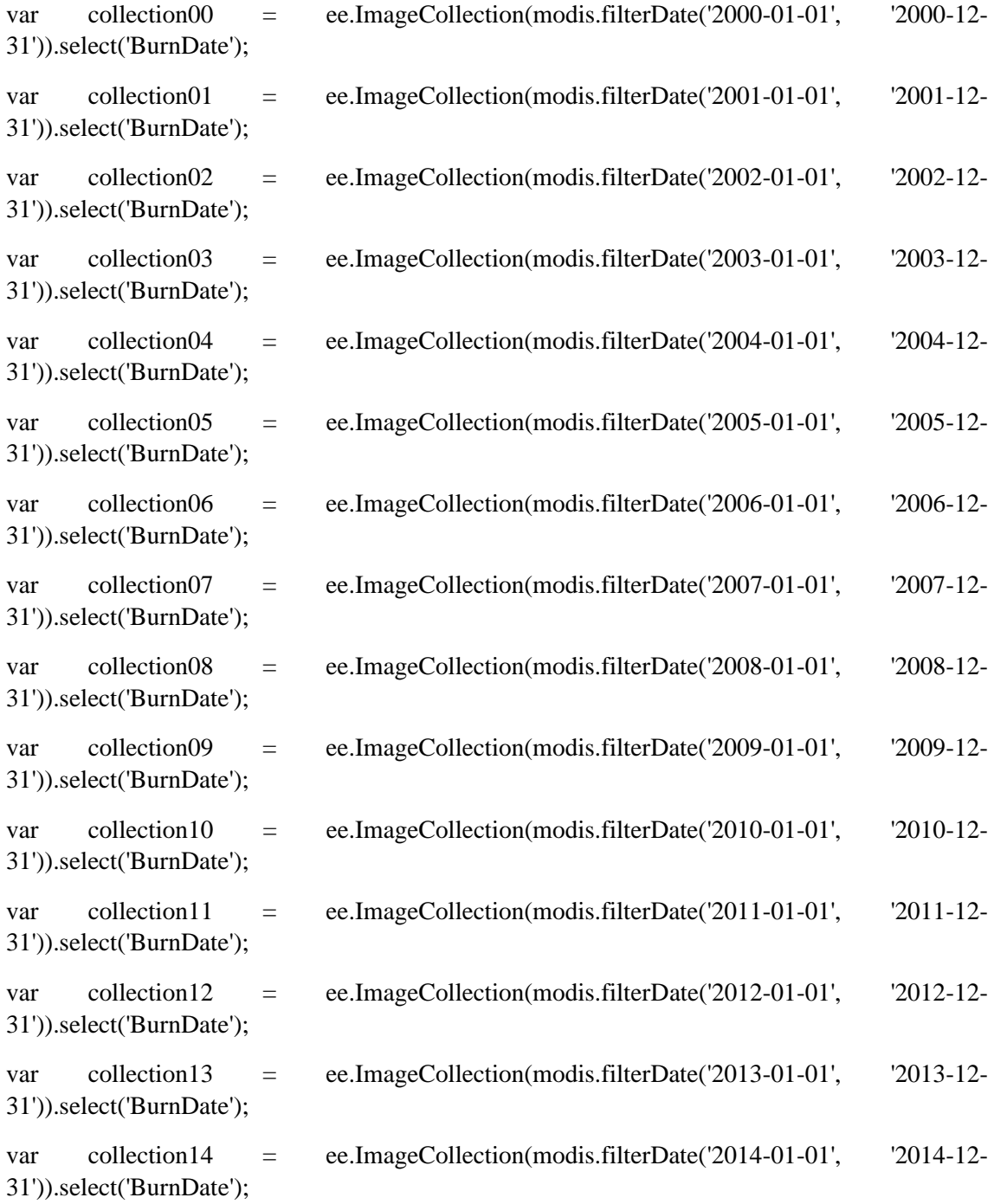

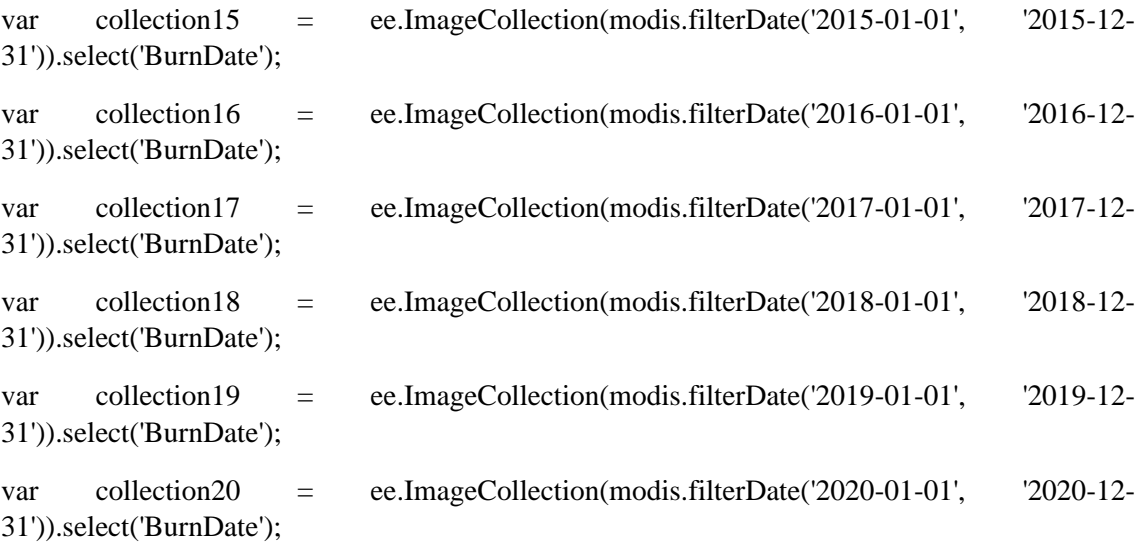

//Clip as áreas queimadas anuais para a área de interesse (no caso caatinga)

var clipped $00 =$  collection $00$ .mean().clip(region); var clipped $01 =$  collection $01$ .mean().clip(region); var clipped $02$  = collection $02$ .mean().clip(region); var clipped $03$  = collection $03$ .mean().clip(region); var clipped04 = collection04.mean().clip(region); var clipped05 = collection05.mean().clip(region); var clipped $06 =$  collection $06$ .mean().clip(region); var clipped $07 =$  collection $07$ .mean().clip(region); var clipped08 = collection08.mean().clip(region); var clipped09 = collection09.mean().clip(region); var clipped $10 =$  collection10.mean().clip(region); var clipped $11 =$  collection $11$ .mean().clip(region); var clipped $12 =$  collection12.mean().clip(region); var clipped $13 =$  collection13.mean().clip(region); var clipped14 = collection14.mean().clip(region); var clipped15 = collection15.mean().clip(region); var clipped16 = collection16.mean().clip(region); var clipped17 = collection17.mean().clip(region); var clipped $18 =$  collection18.mean().clip(region); var clipped19 = collection19.mean().clip(region); var clipped $20 =$  collection $20$ .mean().clip(region); // Criando imagem binárias das áreas queimadas (0 não queimado, 1 queimado).

var palette = ['000000', '0000FF', '00FF00', 'FF0000'];

var clipped02a = clipped20.expression(// trocar os codigos dos anos///////////////////////////////////////////////////

 $"$ (b('BurnDate') > 0) ? 1" +

": (b('BurnDate') > 365) ?  $2"$  +

": 0").clip(region); // recorta a área queimada (binária) para a área de estudo

Map.addLayer(clipped02a,

{min: 0, max: 2, palette: palette},

'Queimadas\_binary');

///Calculo de área queimada

var areapxa = clipped02a.multiply(ee.Image.pixelArea())

.reduceRegion(ee.Reducer.sum(), region, 500, null, null, false, 1e13)

.get('constant')

 print('Burned area in Biomas Amazonia (km2) -'+params.year, ee.Number(areapxa).divide(1e6) )

////////Mosaico da área queimada de interesse

```
var mosaic = ee.ImageCollection([
```

```
 clipped02a.select('constant'),
```
]).mosaic();

Map.addLayer(mosaic,

{min: 0, max: 2, palette: palette},

'Queimadas\_mosaic');

///////////Exporta o mosaico de uso da terra em áreas queimadas

Export.image.toDrive({ image: mosaic,

description: 'Queimadas\_2020',

folder: 'GEE-EXPORT',

maxPixels:1e13,

 scale: 500, //region: PathRow crs: "EPSG:4326" });

// Clip do uso da terra do projeto Mapbiomas em área queimadas para cada ano de estudo.//////////////////////////////////////

var usoterra = mapbiomas.select(params.ano).clip(region);

Map.addLayer (usoterra, imageVisParam1, 'Uso Terra - '+params.year, false);

var usoMasked $02 =$ usoterra.updateMask(clipped $02a$ .eq(1));

Map.addLayer(usoMasked02, imageVisParam, 'Uso terra queimado - '+params.year);

///////// Construindo o histograma da imagem uso da terra

// Pre-define some customization histogram options.

var options  $=$  {

title: 'Uso da terra em área queimadas'+params.ano,

fontSize: 12,

hAxis: {title: 'Codigo do uso da terra'},

vAxis: {title: 'Numero de Pixels'},

series: {

0: {color: 'blue'},

1: {color: 'green'},

2: {color: 'red'},

3: {color: 'magenta'}}};

var histogram = ui.Chart.image.histogram(usoMasked02, region, 500)

.setSeriesNames([params.ano])///////////////////////////////////////////////

.setOptions(options);

// Display do Histograma do Uso da Terra nas áreas queimadas (numero de pixel por tipo de uso que foi detectado como queimado)

#### print(histogram);

//Display dos maps de áreas queimadas para a região de estudo clipada.. Map.addLayer (clipped00, burnedAreaVis, 'BurnedArea00', false); Map.addLayer (clipped01, burnedAreaVis, 'BurnedArea01', false); Map.addLayer (clipped02, burnedAreaVis, 'BurnedArea02', false); Map.addLayer (clipped03, burnedAreaVis, 'BurnedArea03', false); Map.addLayer (clipped04, burnedAreaVis, 'BurnedArea04', false); Map.addLayer (clipped05, burnedAreaVis, 'BurnedArea05', false); Map.addLayer (clipped06, burnedAreaVis, 'BurnedArea06', false); Map.addLayer (clipped07, burnedAreaVis, 'BurnedArea07', false); Map.addLayer (clipped08, burnedAreaVis, 'BurnedArea08', false); Map.addLayer (clipped09, burnedAreaVis, 'BurnedArea09', false); Map.addLayer (clipped10, burnedAreaVis, 'BurnedArea10', false); Map.addLayer (clipped11, burnedAreaVis, 'BurnedArea11', false); Map.addLayer (clipped12, burnedAreaVis, 'BurnedArea12', false); Map.addLayer (clipped13, burnedAreaVis, 'BurnedArea13', false); Map.addLayer (clipped14, burnedAreaVis, 'BurnedArea14', false); Map.addLayer (clipped15, burnedAreaVis, 'BurnedArea15', false); Map.addLayer (clipped16, burnedAreaVis, 'BurnedArea16', false); Map.addLayer (clipped17, burnedAreaVis, 'BurnedArea17', false); Map.addLayer (clipped18, burnedAreaVis, 'BurnedArea18', false); Map.addLayer (clipped19, burnedAreaVis, 'BurnedArea19', false); Map.addLayer (clipped20, burnedAreaVis, 'BurnedArea20', false);